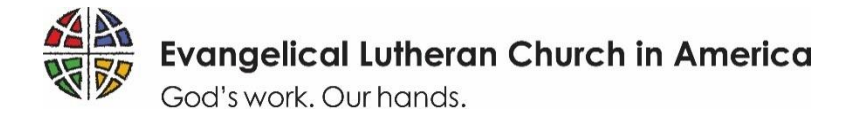

## **Welcome to ELCA GrantMaker - 2019**

ELCA scholarship applications are submitted online through the **ELCA GrantMaker** system. Applications must be completed no later than **October 15**. We no longer accept paper applications.

To ensure that your experience with ELCA GrantMaker is as smooth as possible, we have prepared the simple reference below to guide you through each step of the application process. Please read these instructions thoroughly and use them as you navigate the system. Please contact us directly if you have any questions.

The first section of this document (Step 1) offers helpful tips for a successful application. Following these guidelines will increase your chances of a favorable scholarship decision.

The second section (Step 2) is a quick reference guide to help you register for an account in the ELCA GrantMaker system. You must request an account and be approved by the ELCA before you can access the applications. Please begin this step as soon as possible. **If you have already registered and accessed ELCA GrantMaker in the past, you do not need to complete this step a second time; simply log in using your previous username and password.** If you forgot your password, you can reset it from the login screen.

The third section (Step 3) is a quick reference guide to help you access and complete a scholarship application. Please read these instructions very carefully before beginning your application. We also encourage you to read the entire application form before you start filling it in. There are many requirements for a complete application (including documents that will require input from recommenders and endorsers), and so reading the entire application will help you complete the requirements in time for the deadline.

**Please note that, while English is the preferred language for scholarship applications, you may choose to complete the application in your native language, assuming the system will accept the corresponding characters.**

If you have any difficulty accessing the application process, please email us immediately at [Kaleb.Sutherland@elca.org](mailto:Kaleb.Sutherland@elca.org) and [Ann.Hightower@elca.org.](mailto:Ann.Hightower@elca.org) We are committed to ensuring that all interested applicants can successfully submit an application, even in locations with limited internet access. We are able to make accommodations for those who cannot access the online system, and such individuals are encouraged to email us immediately to request assistance.

Please read the rest of this document carefully. **We look forward to receiving your application by October 15.**

## **Tips for a Successful Scholarship Application**

Whether you are an endorsing church/institution or an individual scholarship applicant, we encourage you to consider the suggestions below. Scholarship applications that follow these guidelines typically receive a more favorable review.

- **1. Use the correct application form:** There are multiple application forms used by the International Leaders Program. Please use only the form that matches your request.
	- **Long-Term Scholarship:** This application should be used by individuals seeking academic programs of study that last 12 months or longer. Long-Term Scholarships can apply toward academic programs located either in or near your home country, or in another part of the world (such as the United States). Individuals of any gender are eligible to apply for this scholarship.
	- **Short-Term Scholarship:** This application should be used by individuals seeking programs of study that last less than 12 months. Individuals of any gender are eligible to apply for this scholarship.
	- **International Women Leaders Scholarship:** This application should be used by young women who are interested in pursuing a 4-year bachelor's degree at an ELCA College in the United States. Only women between the ages of 17 and 25 are eligible to apply for this scholarship. Young women who do not wish to study in the United States (even those who meet the other criteria) should use either the Long-Term or Short-Term Scholarship applications.
	- **Global Sabbatical:** This application should be used by current instructors/professors/educators who wish to teach at an institution in another part of the world during a sabbatical. This application should not be used by individuals seeking to study in an academic degree program. Individuals of any gender are eligible to apply for this grant.
	- **Seminars:** This application should be used only by individuals who have been previously invited to apply for an ELCA Seminar experience. This application should not be used by individuals seeking to study in an academic degree program.
- **2. Submit the application by the due date:** Applications received after the due date may not be considered. Please note that the applications have multiple components, and all are due by October 15. It is your responsibility to ensure that all recommenders and endorsers submit their materials on time.
- **3. Prepare in advance for necessary documents:** Your application will likely require you to upload supplemental documents, which vary between the different applications. Please scroll to the bottom of your application form and find the "Required Documents" section, which will list the uploads that are required before submission. You will likely need to obtain documents like transcripts, endorsements, and recommendations. Please plan ahead so these documents are complete before the October 15 due date. If you have any problems downloading the blank forms, please email us at [Kaleb.Sutherland@elca.org](mailto:Kaleb.Sutherland@elca.org) and [Ann.Hightower@elca.org.](mailto:Ann.Hightower@elca.org) Please also email us if you have any problems uploading your completed documents into the online application. We can assist you with this step, if needed.
- **4. Secure admission into a degree program as early as possible:** The application form asks you to explain the academic program for which you are requesting scholarship support. Applicants who have obtained admission into the school before applying for a scholarship often receive more favorable review. This does not apply to the International Women Leaders scholarship, as ELCA staff will guide applicants through the admission process associated with this specific scholarship.

**Step 1**

- **5. Avoid requesting scholarship support for a degree program that is already in progress:** ELCA scholarships are meant to align with the leadership development priorities of companion churches/institutions. As such, applications that request scholarship support for academic programs that have already started are typically not reviewed favorably. The strong preference is to fund students who are beginning new academic programs, as this often indicates greater alignment between the program chosen and the endorsing church's priorities.
- **6. Provide a detailed, specific, and clear rationale for the scholarship request:** One of the most important parts of the scholarship application is the rationale for the request. Why is the proposed degree program important for the applicant and for the endorsing church/institution? How does this request align with the strategic plan of the endorsing church/institution? What position of leadership will the applicant take upon completion of the academic program? These types of questions should be answered with as much detail as possible, both by the applicant and by the endorser. We strongly encourage the endorsing church/institution and the applicant to spend time in conversation in order to develop a detailed plan for the scholarship applicant's role. Applications that show strong strategic planning and close collaboration between the applicant and the endorsing church/institution receive much more favorable reviews.
- **7. Provide a clear and accurate budget proposal:** The scholarship application includes a space to propose the annual scholarship budget that is being requested. It is crucial that the budget proposal submitted be both accurate and clear. Applicants should always submit an official fee structure from the school at which they plan to study as part of the application packet. It is likely that the budget proposed will be adjusted by ELCA staff based on the availability of funds, and so there is no guarantee that the proposed budget will be funded in full. Please note that the budgeting requirement is different for the International Women Leaders scholarship.
- **8. Check your email as often as possible:** After applying for an ELCA scholarship, you—the applicant—can expect to receive email communication from our office. It is your responsibility to read these emails and to respond as quickly as possible. It is also your responsibility to maintain contact with your church/institution as it relates to the progress of the scholarship application. Applicants who respond to requests in a timely manner typically meet program deadlines more easily.

## **How to Register**

Follow these steps to complete an ELCA GrantMaker registration request. **If you have already registered and accessed ELCA GrantMaker in the past, you do not need to complete this step a second time; simply log in using your previous username and password and skip to Step 3. If you forgot your password, you can reset it from the login screen.**

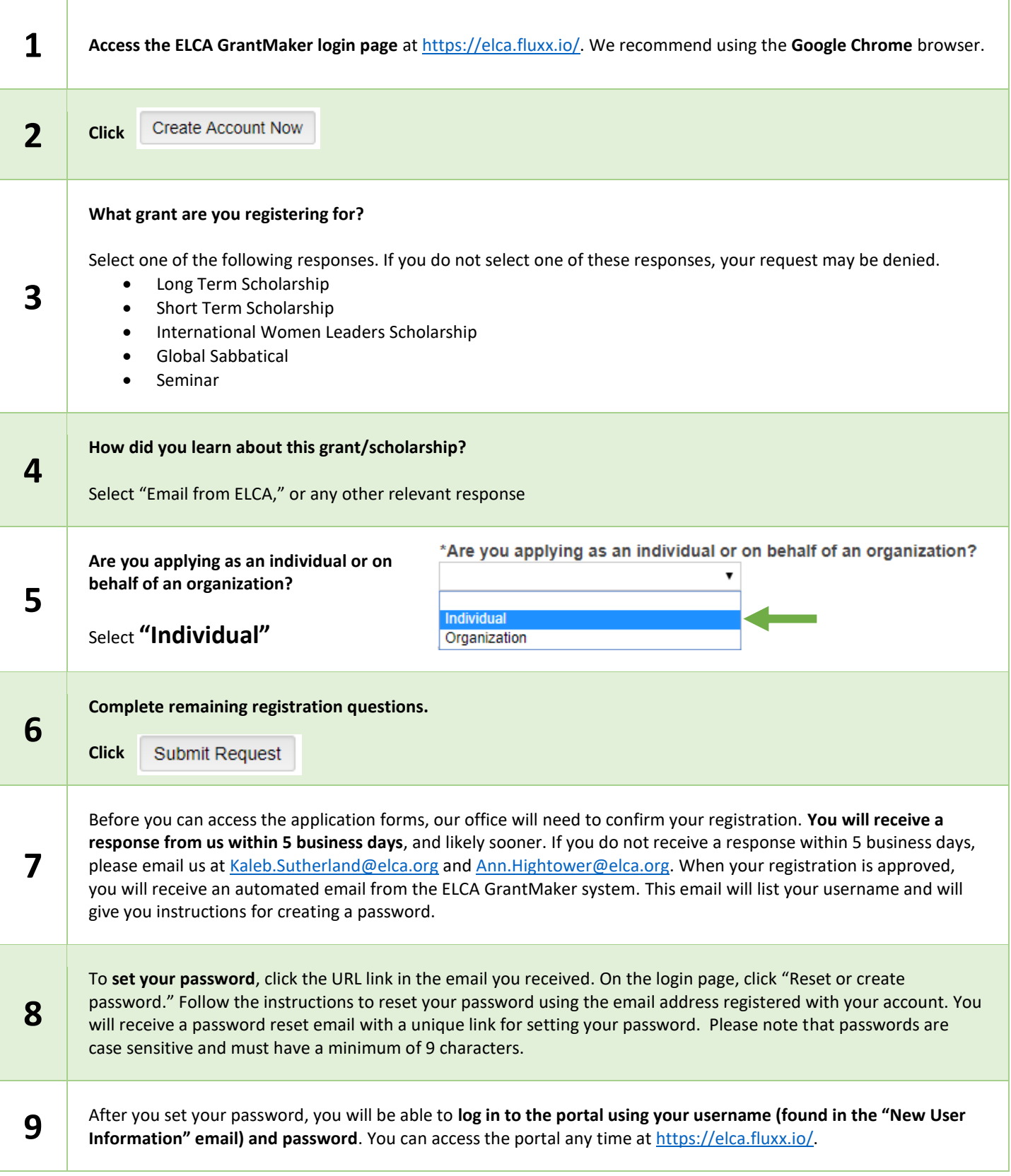

## **How to apply**

Follow these steps to complete an ELCA scholarship application. First-time users must complete Step 2 prior to Step 3.

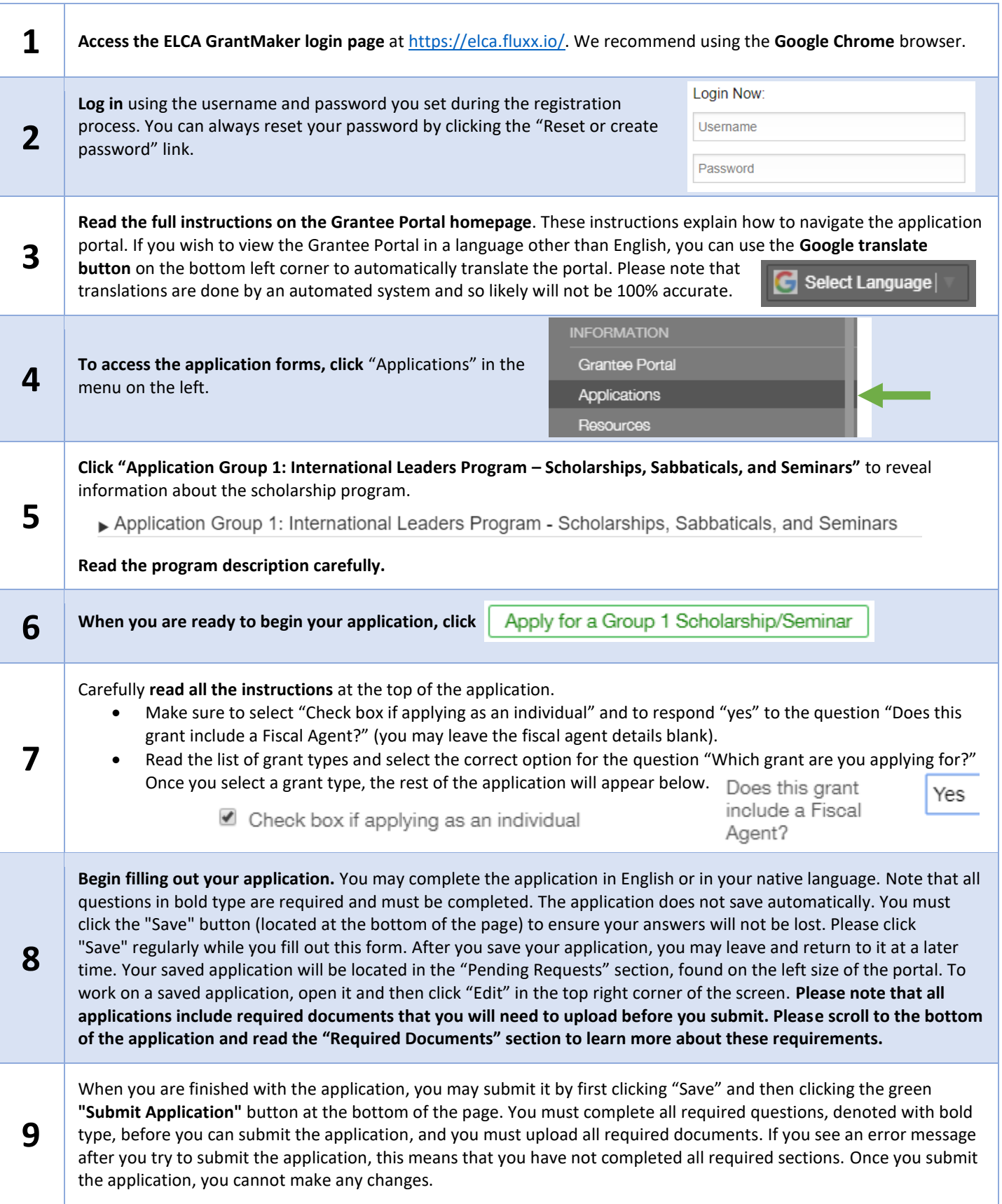